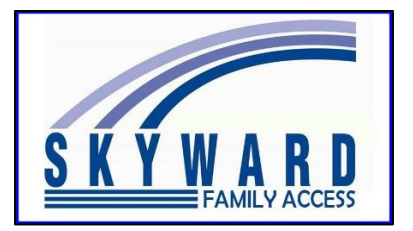

Використання в інтернет-браузері **Google Chrome**. Крім того, доступне використання на Chromebook!

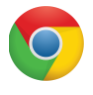

В інтернет-браузері **Google Chrome** інструмент Family Access можна перекладати різними мовами, як-от іспанська, українська, російська тощо. Цю функцію можна застосувати на більшості сторінок, зокрема Family Access Forms, Athletic Packets, Messages тощо.

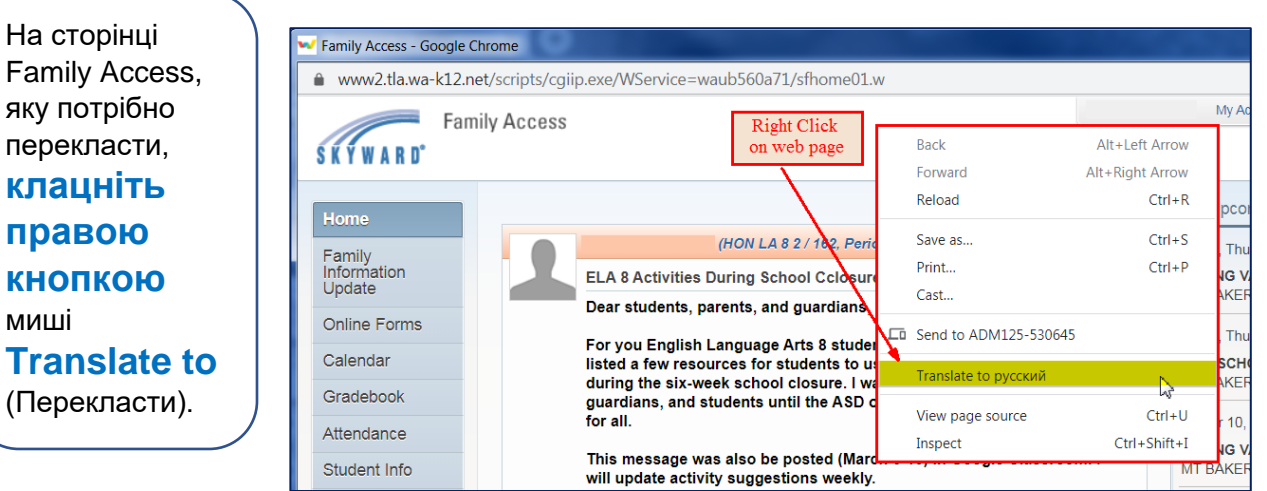

**Примітка.** Мова, використана після вибору Translate to (Перекласти), це мова, на яку сторінку було перекладено востаннє. Можливо, вам необхідна інша мова. Ви зможете змінити її на наступному етапі.

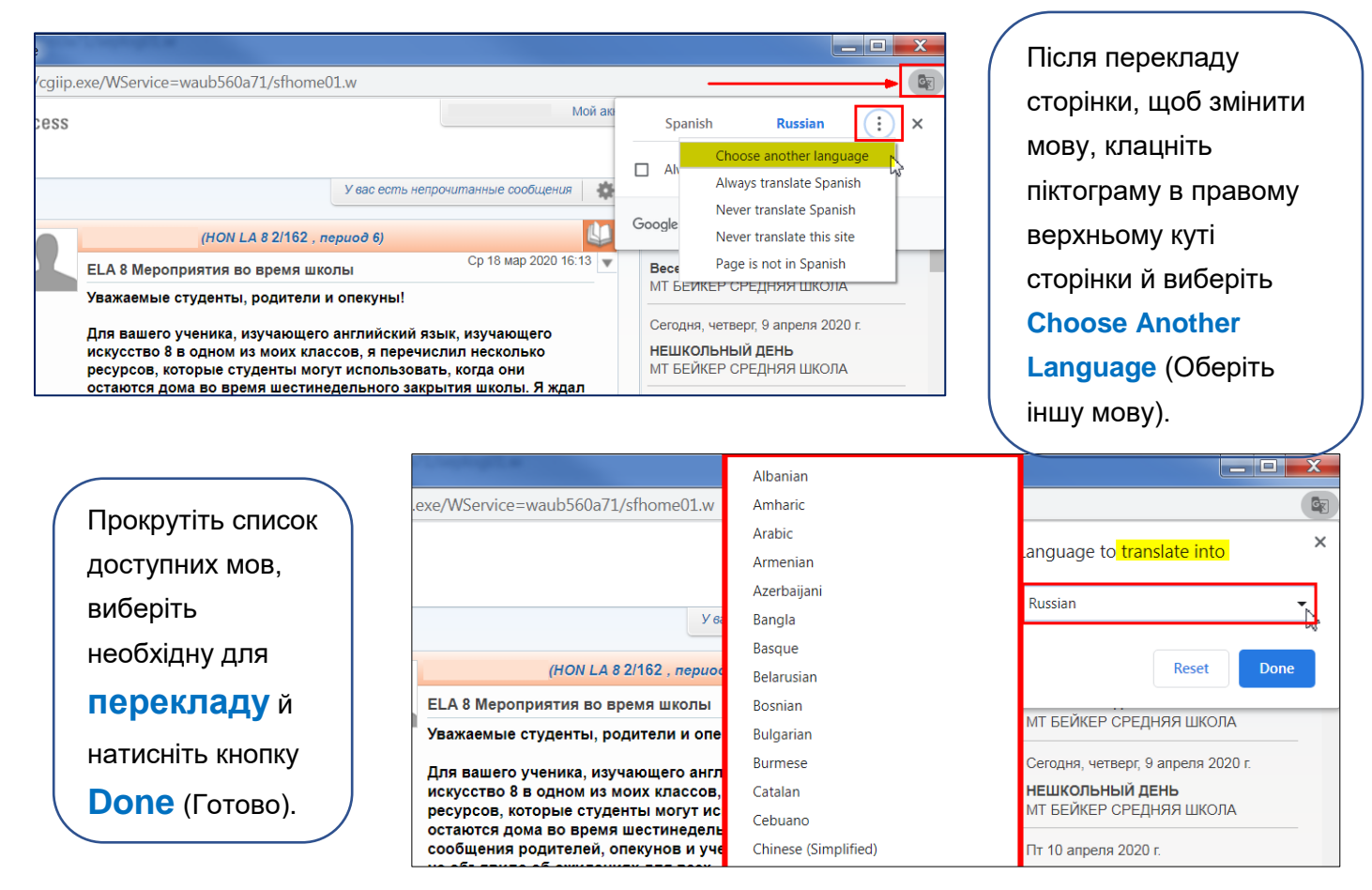